# MANAGING DOCUMENTS & **E-MAILS**

Software Overview

## INTRODUCTION

It is fair to say that Documents are the lifeblood of any firm. An efficient service is only possible if attorneys are able to create, edit and manage documents with a minimum of fuss. GhostPractice has included as standard, a comprehensive and sensible approach to document management. Hand in hand with the matter-centric design, you will be pleasantly surprised at how easy it is to manage documents.

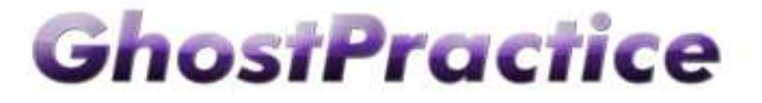

## DOCUMENTS

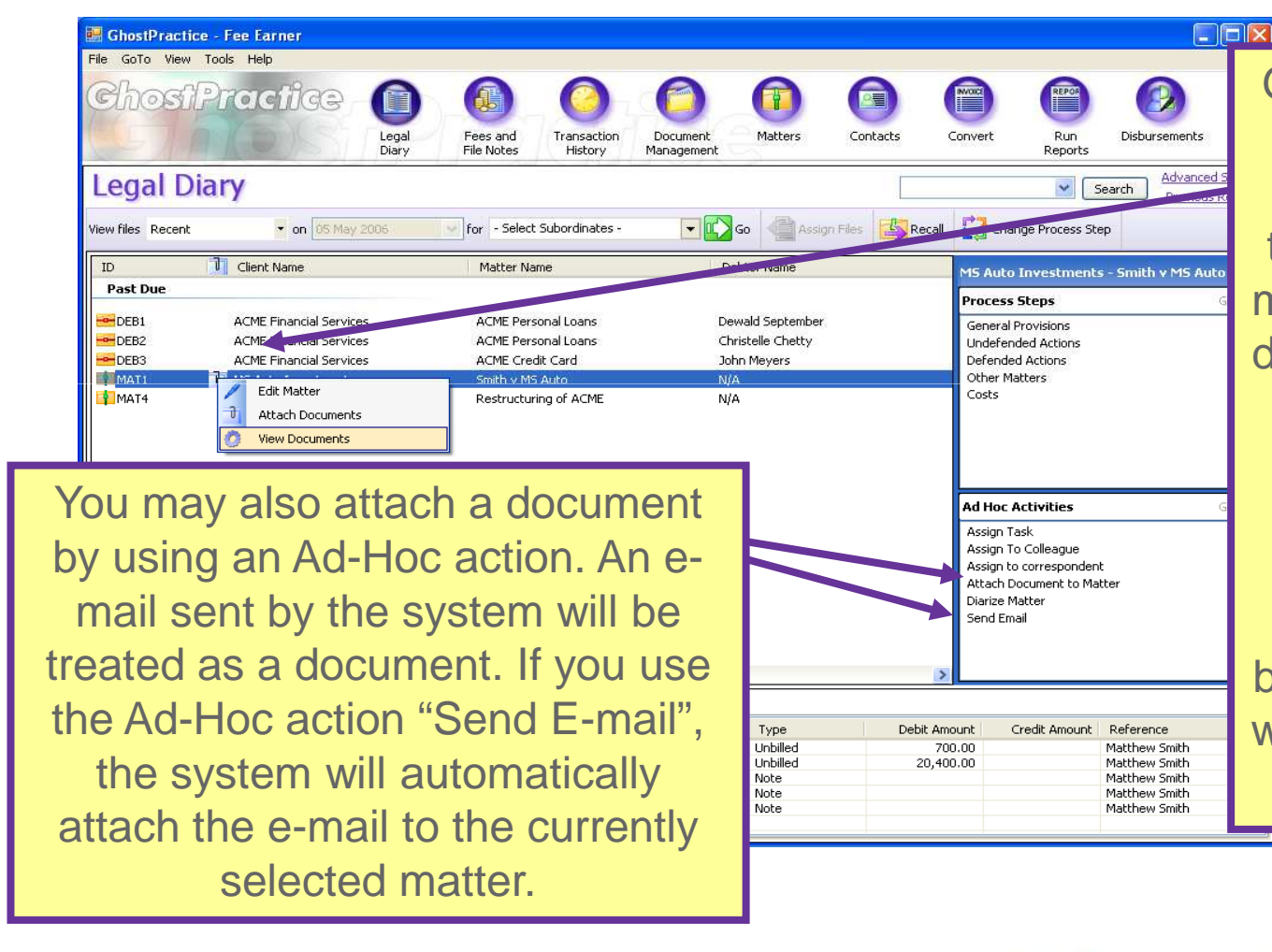

GhostPractice will allow you

to view, edit and attach documents in many places throughout the system. The most common way to access document management is by right clicking on the document icon in the Legal Diary. This icon is only present if documents are indeed attached. If it is blank, clicking on the column will allow you to attach a new document.

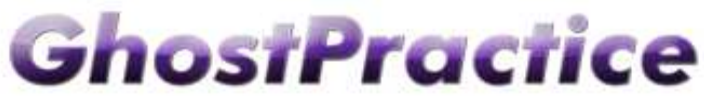

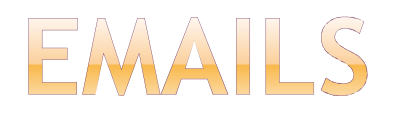

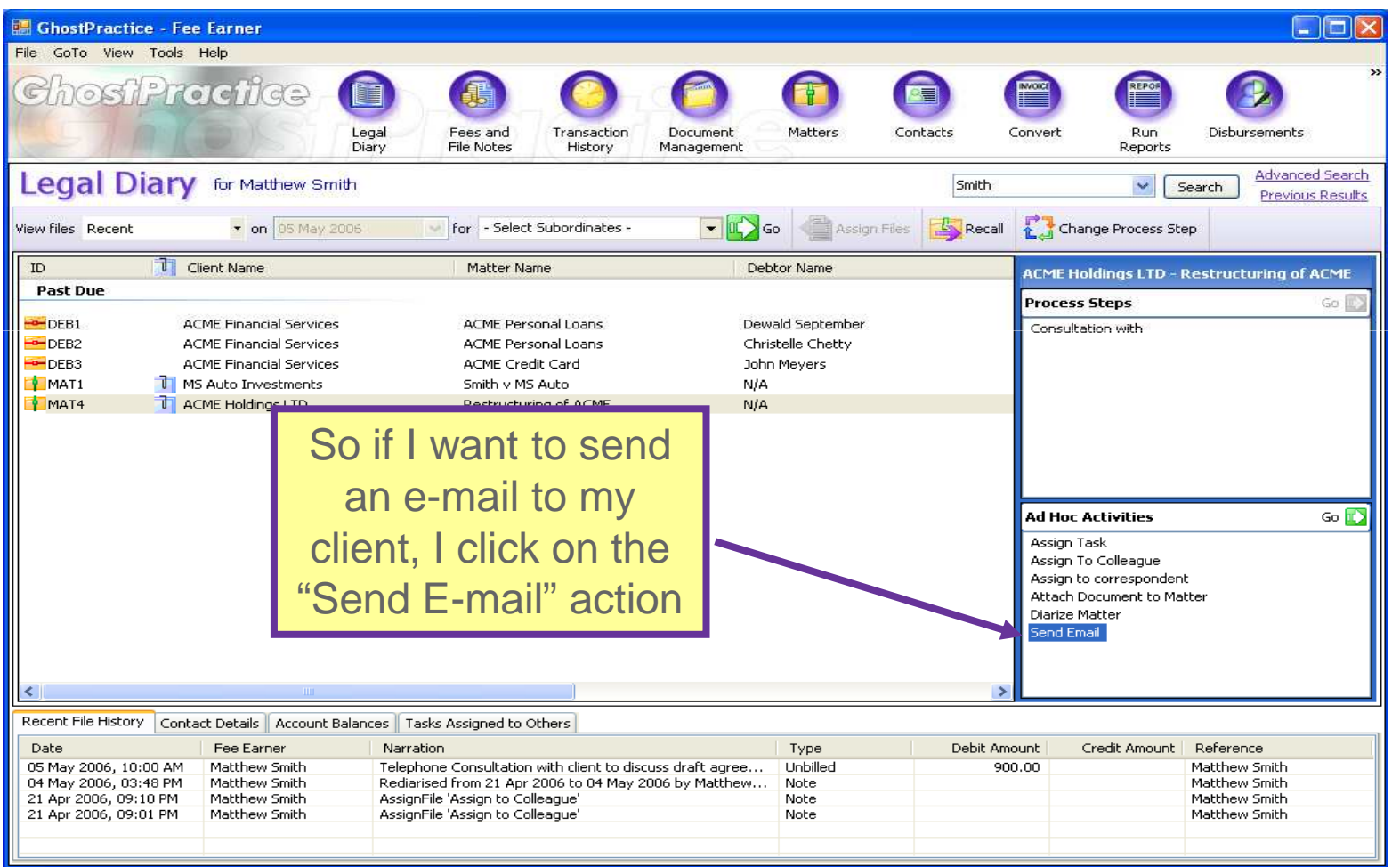

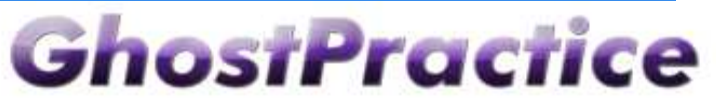

## OUTLOOK INTEGRATION

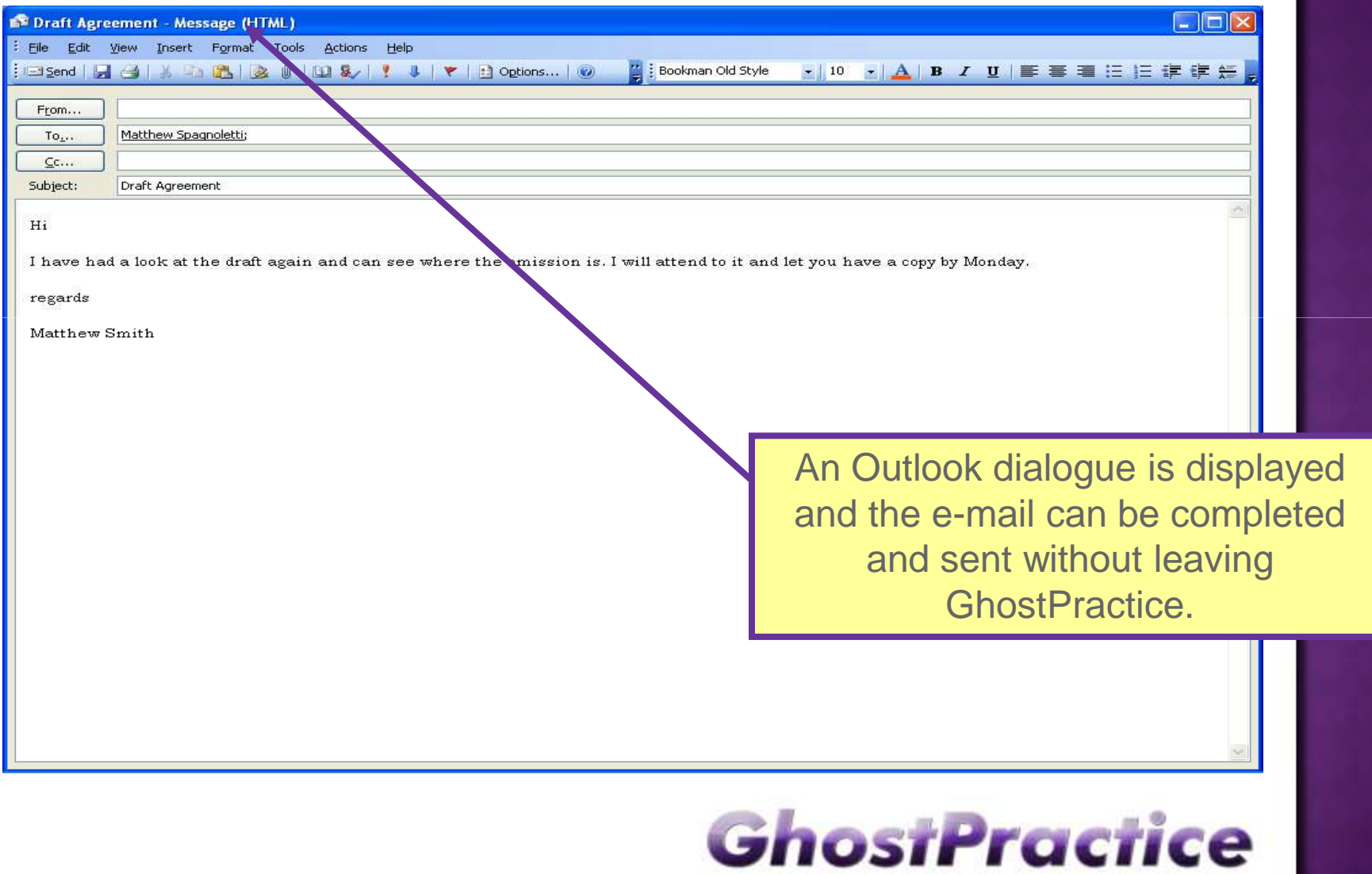

#### SAVING EMAILS TO GHOSTPRACTICE

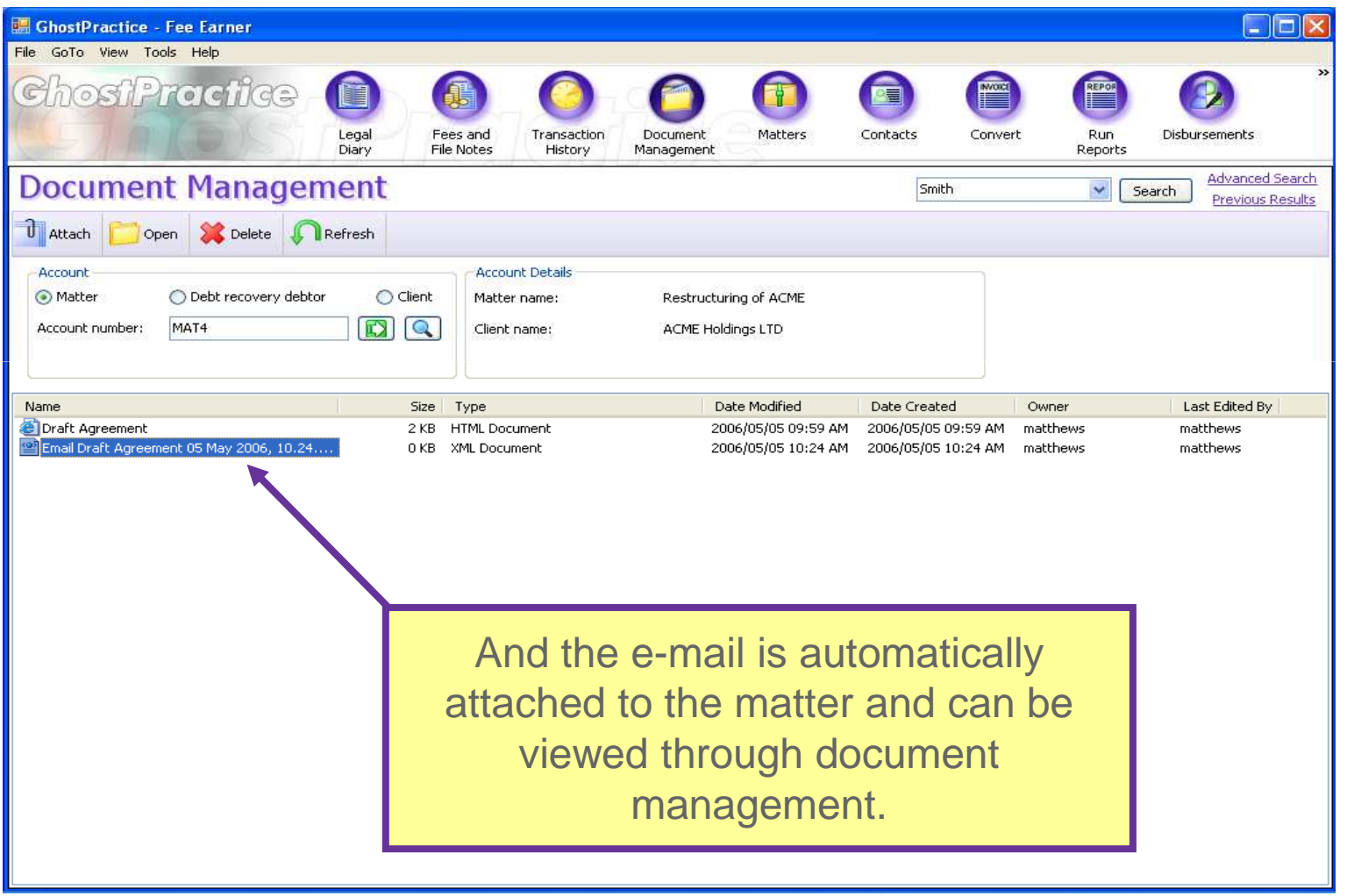

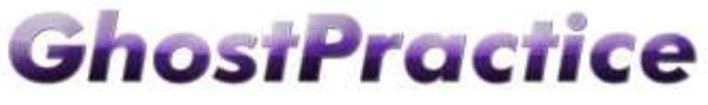

#### DOCUMENTS LINKED TO MATTERS

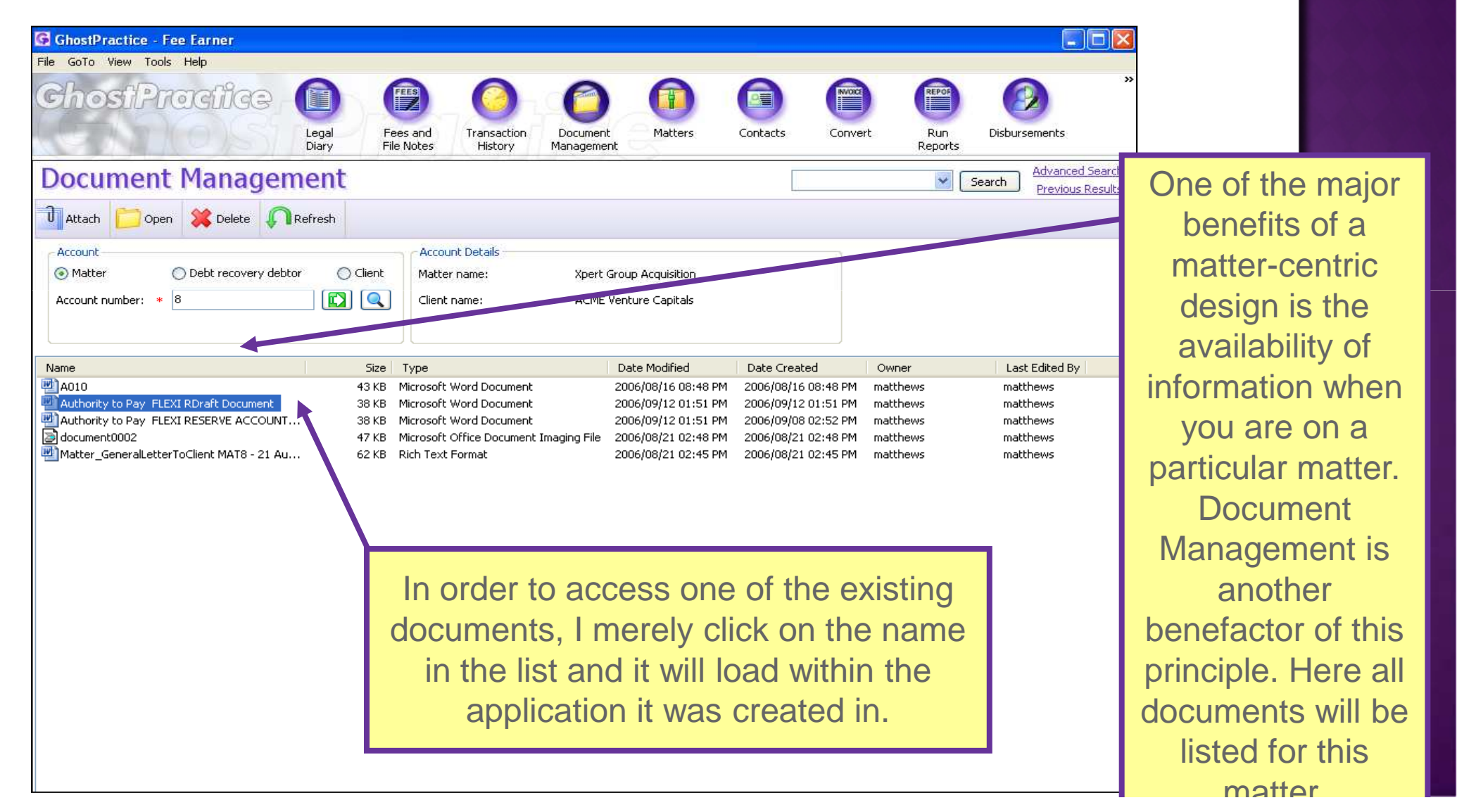

## DOCUMENT GENERATION

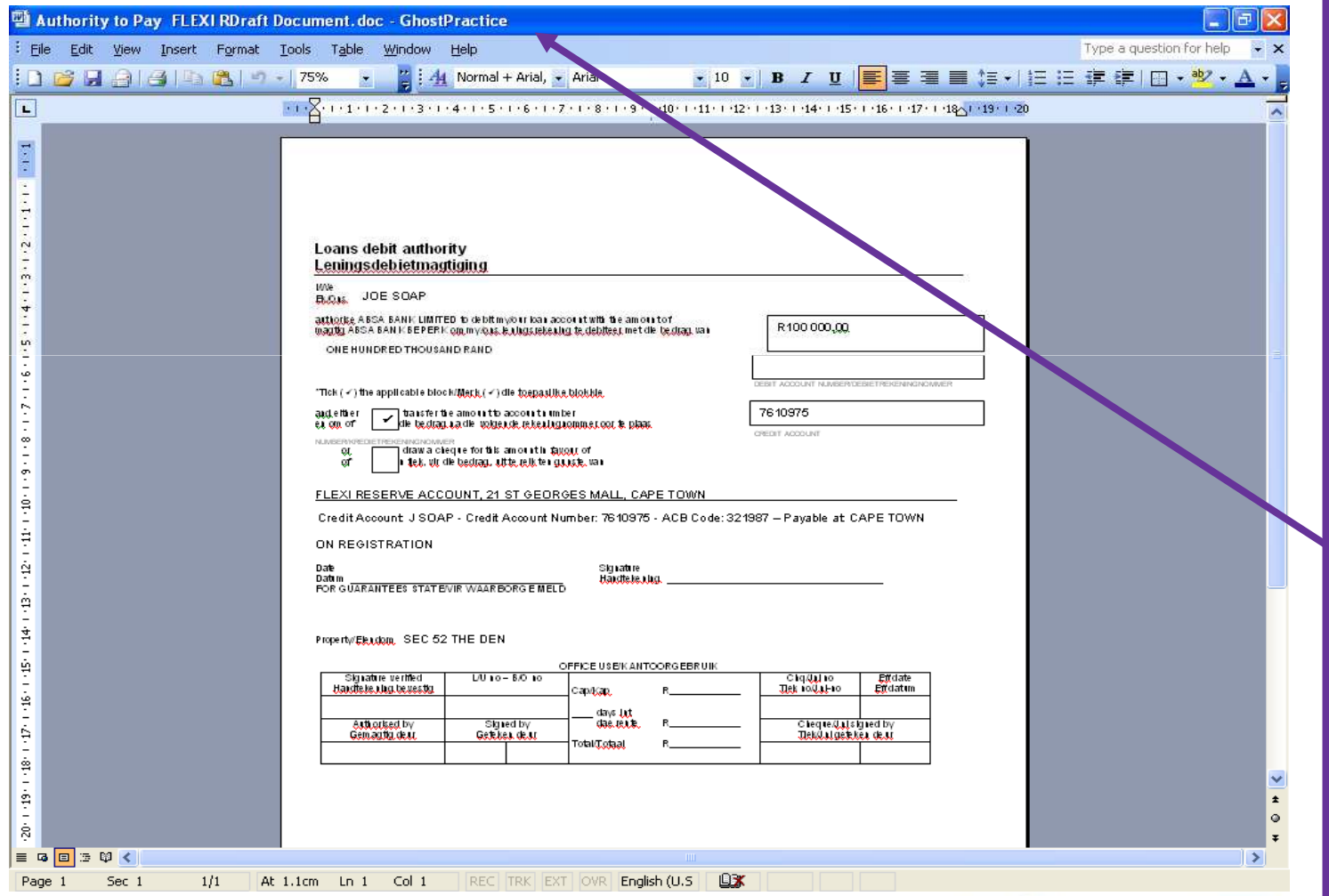

The document generates and can be edited. When you edit or save the document, GhostPractice will prompt you as to whether this should be saved a s a new version. In other words, **GhostPractice**  manages version control as well as the documents themselves.

**GhostPractice** 

## FINDING DOCUMENTS

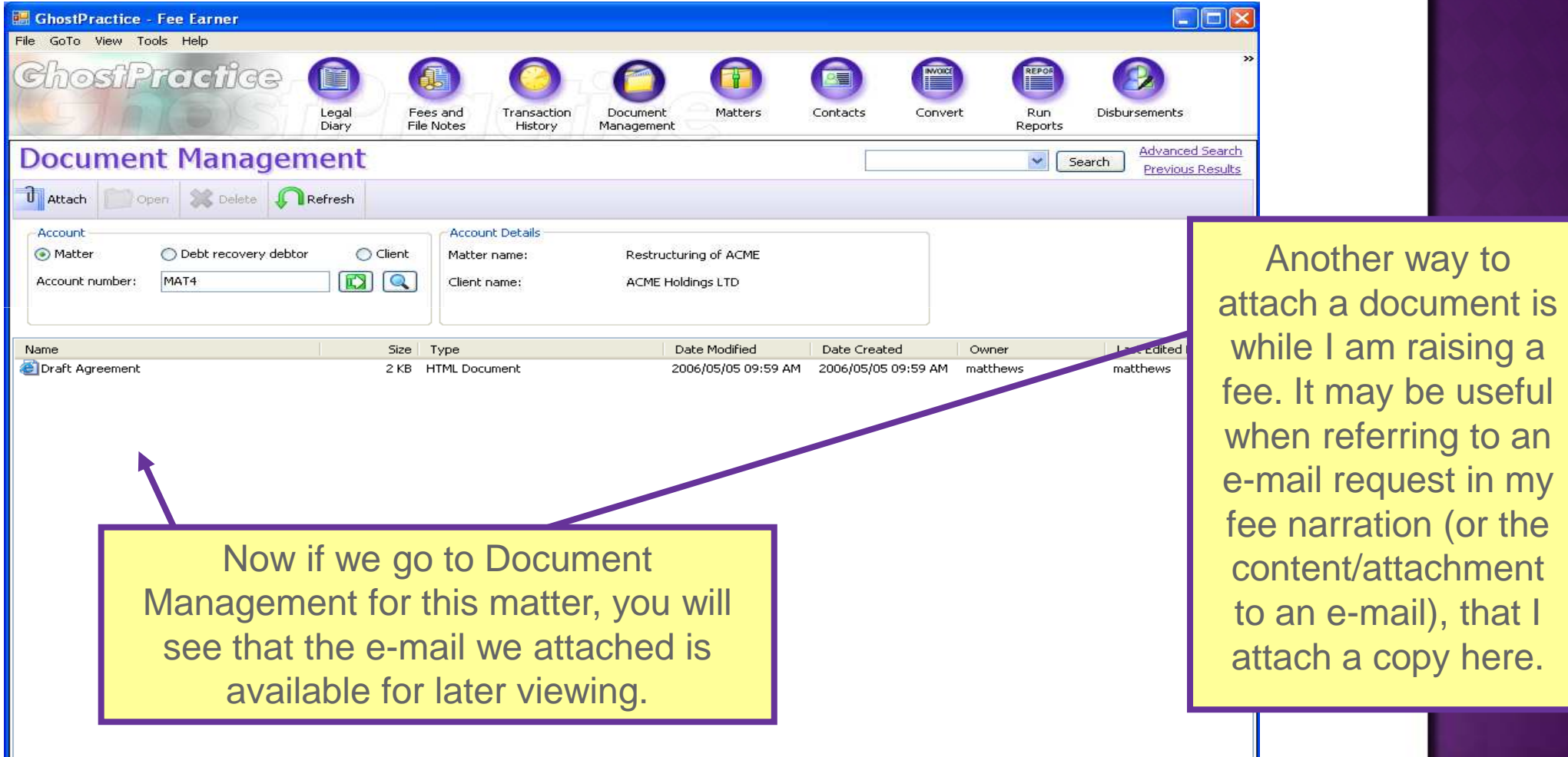

**GhostPractice** 

### DOCUMENTS IN TRANSACTION HISTORY

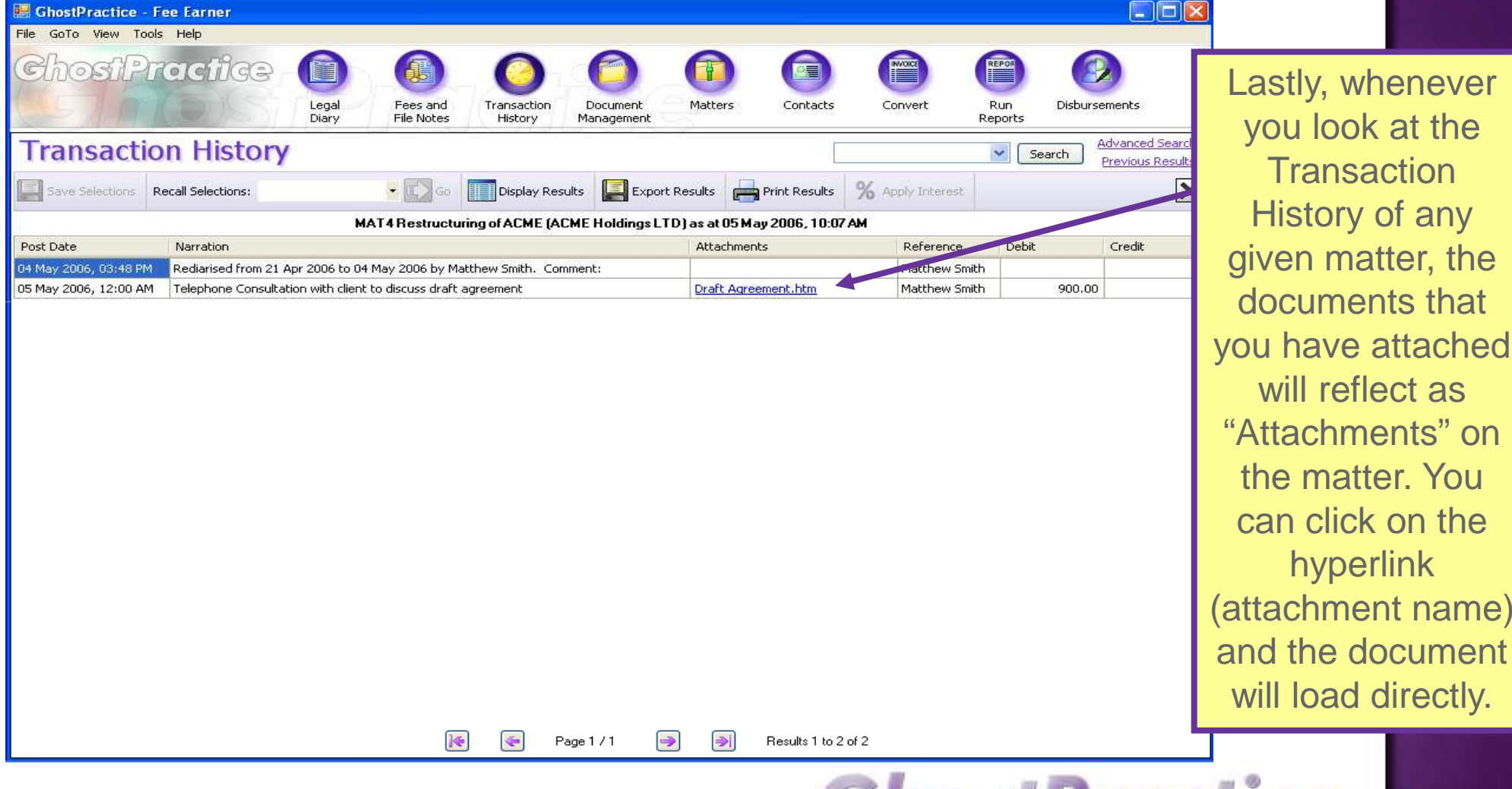

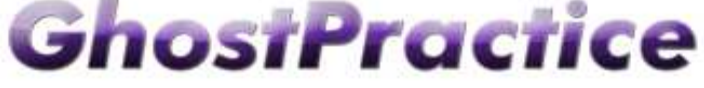

#### SUMMARY

Please note: This has been a highlighted presentation of Managing Documents and Emails in GhostPractice. We would welcome the opportunity to present and discuss GhostPractice with your firm.

Please call Matthew Spagnoletti on 082 568 4738 to set up an obligation free demonstration of GhostPractice.

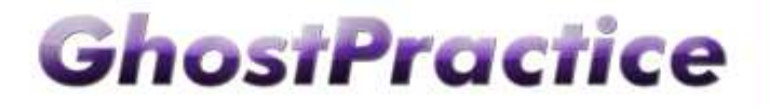

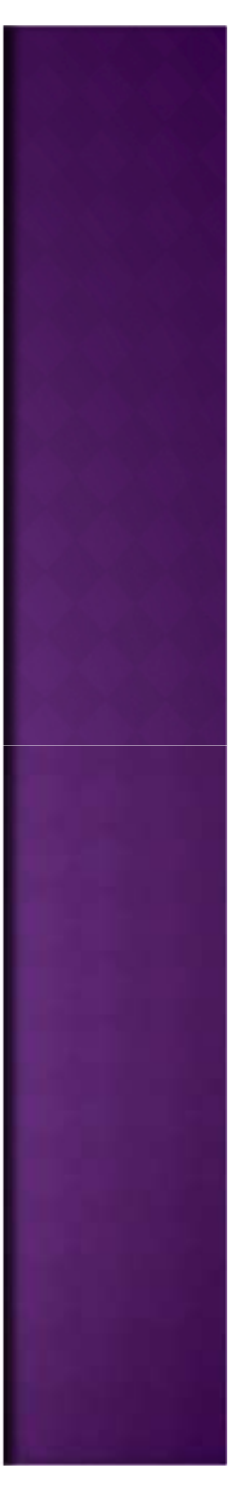